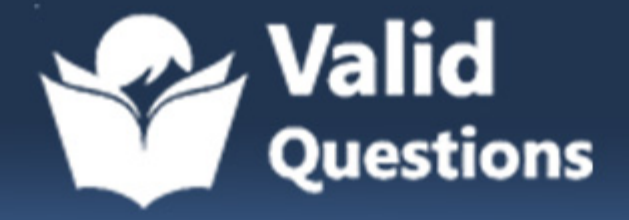

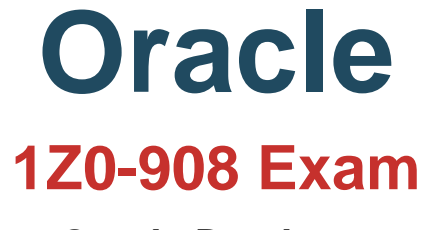

**Oracle Database**

# **Questions & Answers** (Demo Version - Limited Content)

Thank you for Downloading 1Z0-908 exam PDF Demo

Get Full File:

https://validquestions.com/exam/oracle-1z0-908/

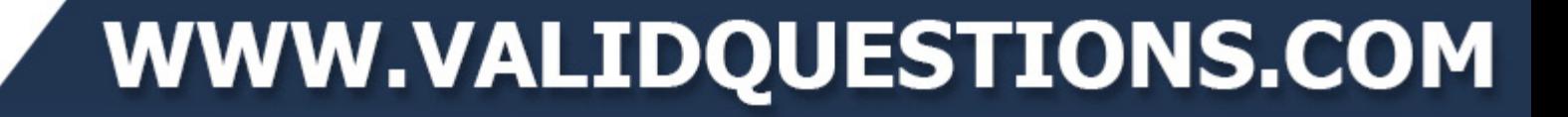

## **Version: 4.0**

#### **Question: 1**

Examine this statement, which executes successfully: CREATE TABLE world.city ( ID int NOT NULL AUTO INCREMENT, Name char(35) NOT NULL DEFAULT '', CountryCode char(3) NOT NULL DEFAULT '', District char (20) NOT NULL DEFAULT "', Population int NOT NULL DEFAULT '0', PRIMARY KEY (ID), KEY CountryCode (CountryCode) ) ENGINE=InnoDB;

You want to improve the performance of this query:

```
SELECT Name
  FROM world.city
WHERE Population BETWEEN 1000000 AND 2000000;
```
Which change enables the query to succeed while accessing fewer rows?

- A. ALTER TABLE world.city ADD SPATIAL INDEX (Name);
- B. ALTER TABLE world.city ADD SPATIAL INDEX (Population);
- C. ALTER TABLE world.city ADD INDEX (Population);
- D. ALTER TABLE world.city ADD INDEX (Name);
- E. ALTER TABLE world.city ADD FULLTEXT INDEX (Name);
- F. ALTER TABLE world.city ADD FULLTEXT INDEX (Population);

**Answer: B**

Reference: https://dev.mysql.com/doc/refman/5.7/en/creating-spatial-indexes.html

#### **Question: 2**

Which three are characteristics of a newly created role? (Choose three.)

- A. It can be dropped using the DROP ROLE statement.
- B. It is stored in the mysql.role table.
- C. It is created as a locked account.
- D. It can be renamed using the RENAME ROLE statement.
- E. It can be granted to user accounts.

F. It can be protected with a password.

**Answer: AEF**

#### **Question: 3**

You have configured GTID-based asynchronous replication with one master and one slave. A user accidentally updated some data on the slave.

To fix this, you stopped replication and successfully reverted the accidental changes. Examine the current GTID information:

```
Master uuid:
                   aaaaaaaa-aaaa-aaaa-aaaa-aaaaaaaaaaaa
Master gtids executed: aaaaaaaa-aaaa-aaaa-aaaa-aaaaaaaaaaaa:1-10300
Slave uuid:
                  bbbbbbbb-bbbb-bbbb-bbbb-bbbbbbbbbbb
Slave gtids executed: aaaaaaaa-aaaa-aaaa-aaaa-aaaaaaaaaaaa:1-10167,
                  0-1:ddddddddddd-dddd-dddd-dddd-ddddddd
Slave gtids_purged:
                  aaaaaaaa-aaaa-aaaa-aaaa-aaaaaaaaaaaa:1-2312
```
You must fix GTID sets on the slave to avoid replicating unwanted transactions in case of failover. Which set of actions would allow the slave to continue replicating without erroneous transactions?

A. RESET MASTER; SET GLOBAL gtid\_purged=aaaaaaaa-aaaa-aaaa-aaaa-aaaaaaaaaaaa:1-10167; B. SET GLOBAL gtid\_purged=aaaaaaaa-aaaa-aaaa-aaaa-aaaaaaaaaaaa:1-2312,bbbbbbbb- bbbb-bbbbbbbb-bbbbbbbbbbbb:1-9; SET GLOBAL gtid\_executed=aaaaaaaa-aaaa-aaaa-aaaa-aaaaaaaaaaaa:1-10167; C. RESET SLAVE; SET GLOBAL gtid\_purged=aaaaaaaa-aaaa-aaaa-aaaa-aaaaaaaaaaaa:1-3820; SET GLOBAL gtid\_executed=aaaaaaaa-aaaa-aaaa-aaaa—aaaaaaaaaaaa:1-10300; D. RESET MASTER; SET GLOBAL gtid\_purged-aaaaaaaa-aaaa-aaaa-aaaa-aaaaaaaaaaaa:1-2312; SET GLOBAL gtid\_executed=aaaaaaaa-aaaa-aaaa-aaaa-aaaaaaaaaaaa:1-10167; E. RESET SLAVE; SET GLOBAL gtid\_purged=aaaaaaaa-aaaa-aaaa-aaaa-aaaaaaaaaaaa:1-10167;

**Answer: D**

#### **Question: 4**

The data in this instance is transient; no backup or replication will be required. It is currently under performing.

The database size is static and including indexes is 19G.

Total system memory is 32G.

After profiling the system, you highlight these MySQL status and global variables:

```
Com rollback
                               | 85408355 |Com commit
                               1242342Innodb buffer pool pages free
                              163840[mysqld]
buffer pool size=20G
innodb flush log at trx commit=2
```

```
disable-log-bin
```
The OS metricsindicate that disk is a bottleneck. Other variablesretain their default values. Which three changes will provide the most benefit to the instance? (Choose three.)

- A. innodb\_flush\_log\_at\_trx\_commit=1
- B. buffer\_pool\_size=24G
- C. innodb\_log\_file\_size=1G
- D. sync\_binlog=0
- E. innodb\_doublewrite=0
- F. max\_connections=10000
- G. innodb\_undo\_directory=/dev/shm

**Answer: ACF**

Reference: https://aws.amazon.com/blogs/database/best-practices-for-configuring-parameters-foramazon- rds-for-mysql-part-1-parameters-related-to-performance/

#### **Question: 5**

Which statement is true about InnoDB persistent index statistics?

A. Updating index statistics is an I/O expensive operation.

B. Index statistics are calculated from pages buffered in the buffer pool for tables with InnoDB storage engine.

C. Setting innodb\_stats\_auto\_recalc=ON causes statistics to be updated automatically when a new index is created.

D. Execution plans based on transient index statisticsimprove precision when

innodb stats persistent sample pages is increased.

E. Increasing innodb\_stats\_persistent\_sample\_pages determines higher pages scanning speed, at the cost of increased memory usage.

F. Tables are scanned and index statistics recalculated when an instance is restarted.

**Answer: D**

Reference: https://mariadb.com/kb/en/innodb-persistent-statistics/

T

T

### **Thank You for trying 1Z0-908 PDF Demo**

https://validquestions.com/exam/oracle-1z0-908/

## Start Your 1Z0-908 Preparation

[Limited Time Offer] Use Coupon "SAVE20 " for extra 20% discount the purchase of PDF file. Test your 1Z0-908 preparation with actual exam questions